## 1/3 南あわじ市 一般競争(指名競争)参加資格審査申請書【建設工事】

Ver.20230101

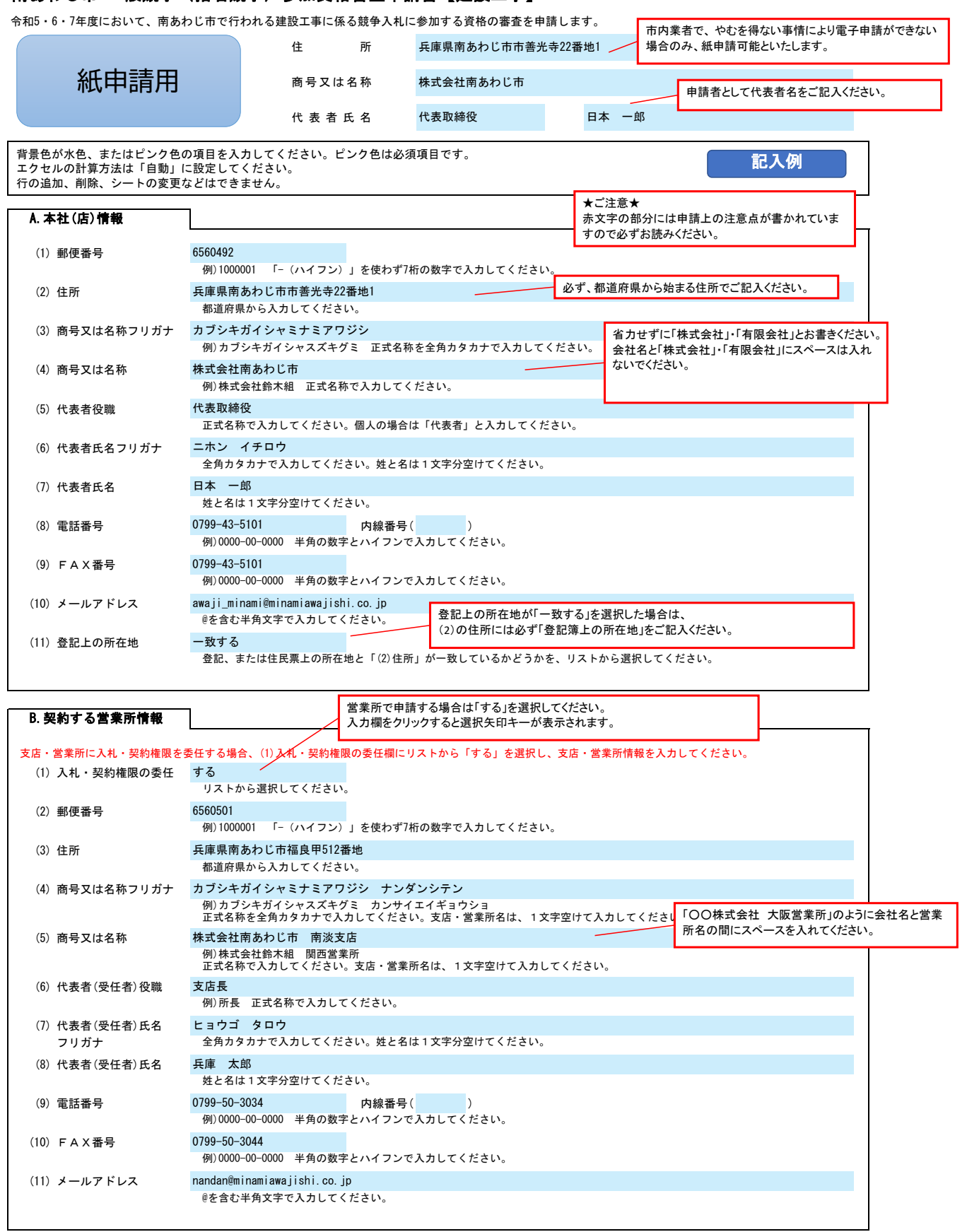

## 2/3 南あわじ市 一般競争(指名競争)参加資格審査申請書【建設工事】 Ver.20230101

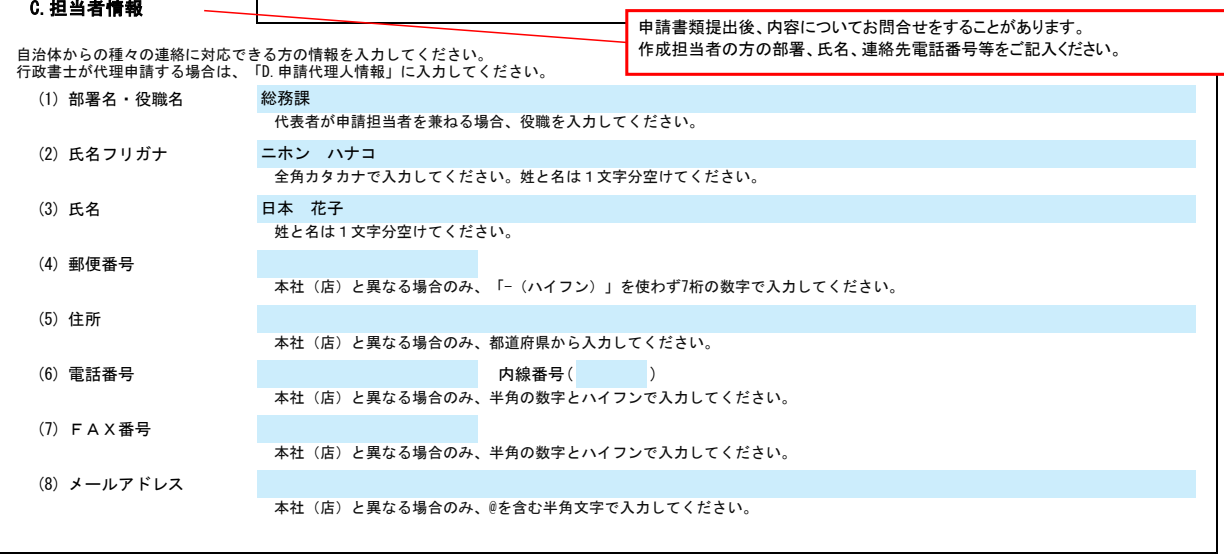

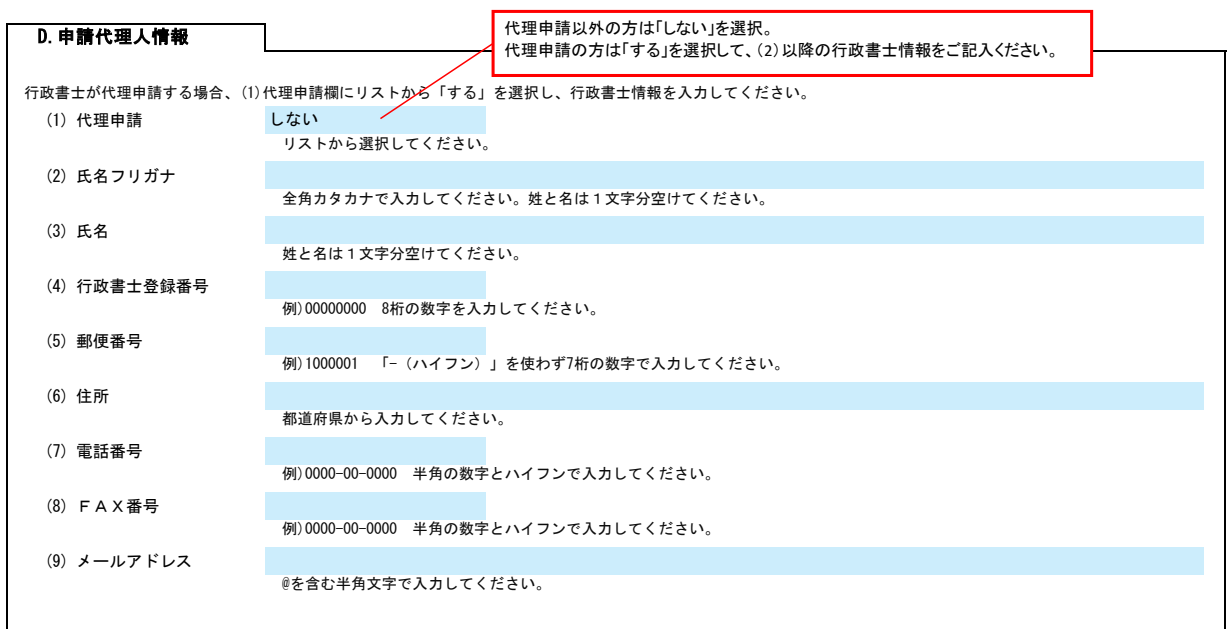

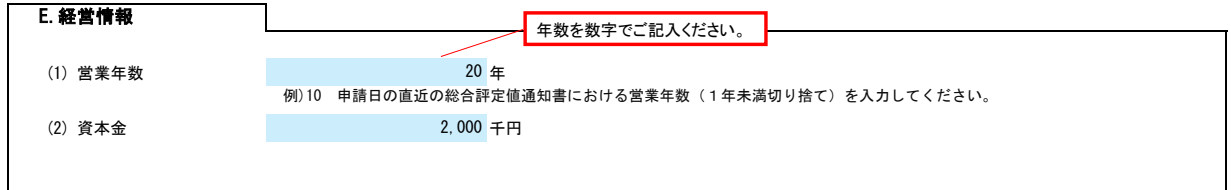

## 南あわじ市 一般競争(指名競争)参加資格審査申請書【建設工事】 インタンド インスタン Ver. 20230101 Ver. 20230101 インスタン 3/3

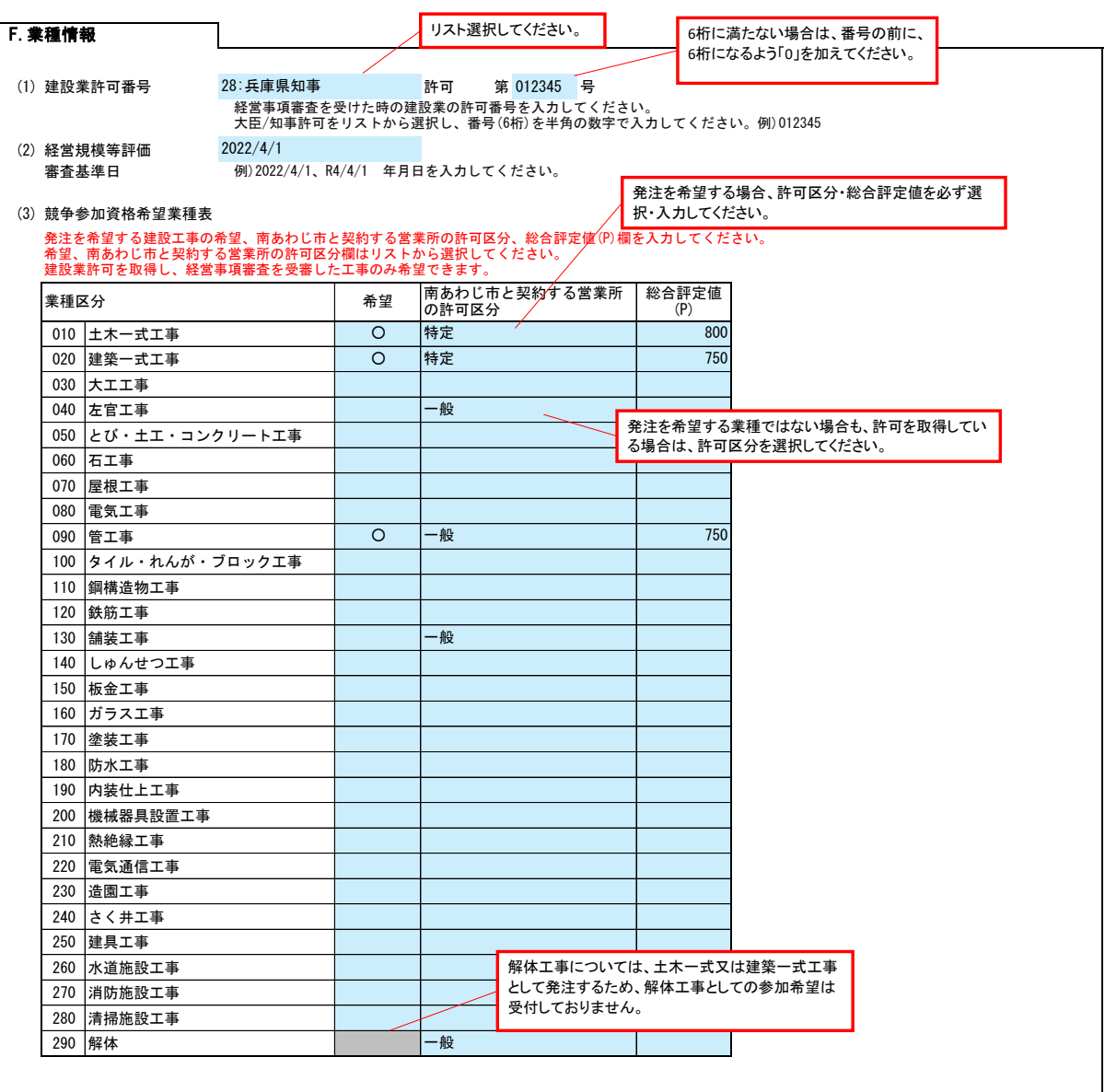